# **83 基于信号量的线程同步**

### **83.1 资源计数**

信号量是一种在较多线程瓜分较少资源时使用的停——等机制。一个信号量可以理解为表示某种资源份 数的计数器。一个线程在获取一定份数的资源之前,会先尝试对信号量执行相应数值的减法操作。够减 说明资源充足,线程可以获得并使用这些资源;不够减说明资源匮乏,线程应放弃对资源的获取,并进 入等待状态。得到资源的线程,一旦完成对资源的使用,必须释放所持有的资源,即对信号量执行相应 数值的加法操作。这时那些正在等待资源的线程将获得通知,并在对信号量执行减法成功后,拥有并使 用相应份数的资源。

#### **83.2**

在Qt中,通过QSemaphore类表示信号量。该类提供如下方法:

```
1 | void QSemaphore::acquire(int n = 1);        // 申请n份资源, 阻塞版
2 | bool QSemaphore::tryAcquire(int n = 1);      // 申请n份资源,非阻塞版
3 | bool QSemaphore::tryAcquire(int n, int timeout); // 申请n份资源, 超时版
4 | void QSemaphore::release(int n = 1);        // 释放n份资源
5 | int QSemaphore::available() const;         // 获取资源的可用份数
```
### **83.4 案例**

#### **83.4.1 创建项目**

通过QtCreator, 在C:\Users\Minwei\Projects\Qt路径下, 创建名为Semaphore的控制台(Console) 项目。

#### **83.4.2 实现功能**

C:\Users\Minwei\Projects\Qt\Semaphore\main.cpp:

```
#include <iostream>
1
 2 \mid using namespace std;
 #include <QCoreApplication>
4
 #include <QThread>
5
 #include <QMutex>
6
   #include <QSemaphore>
    #include <QRandomGenerator>
    #define SEAT_COUNT 3
    #define PASSENGER_COUNT 9
    QMutex g_mutex;
    QSemaphore g_seats(SEAT_COUNT);
   class Passenger: public QThread
    {
    public:
        Passenger(QString name)
           : m_name(name)
            , m_rand(time(NULL))
 3
 7
 8
 9
10
11
12
13
14
15
16
17
18
19
20
21
```

```
{
        }
    protected:
        void run()
        {
            g_mutex.lock();
            cout << m_name.toStdString() << "> STANDING" << endl;
            g_mutex.unlock();
            g_seats.acquire();
            g_mutex.lock();
            cout << m_name.toStdString() << "> SIT DOWN" << endl;
            g_mutex.unlock();
            msleep(m_rand.bounded(1, 101));
            g_mutex.lock();
            cout << m_name.toStdString() << "> GET OFF" << endl;
            g_mutex.unlock();
            g_seats.release();
        }
    private:
        QString m_name;
        QRandomGenerator m_rand;
    };
    int main(int argc, char *argv[])
    {
        QCoreApplication a(argc, argv);
        cout << g_seats.available() << endl;
        Passenger* passengers[PASSENGER_COUNT];
        for (int i = 0; i < PASSENGER_COUNT; ++i)
        {
            passengers[i] = new Passenger(QString("PASSENGER-%1").arg(i + 1));
            passengers[i]->start();
        }
        for (int i = 0; i < PASSENGER_COUNT; ++i)
        {
            passengers[i]->wait();
            delete passengers[i];
        }
        cout << g_seats.available() << endl;
        return a.exec();
    }
22
23
24
25
26
27
28
29
30
31
32
33
34
35
36
37
38
39
40
41
42
43
44
45
46
47
48
49
50
51
52
53
54
55
56
57
58
59
60
61
62
63
64
65
66
67
68
69
70
71
72
73
74
75
76
```
## **83.4.3 测试验证**

运行效果如图所示:

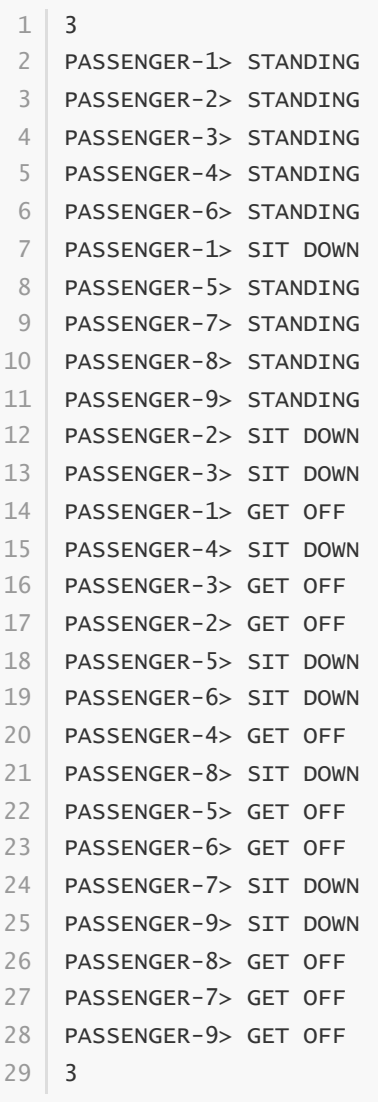